## **Scénarios**

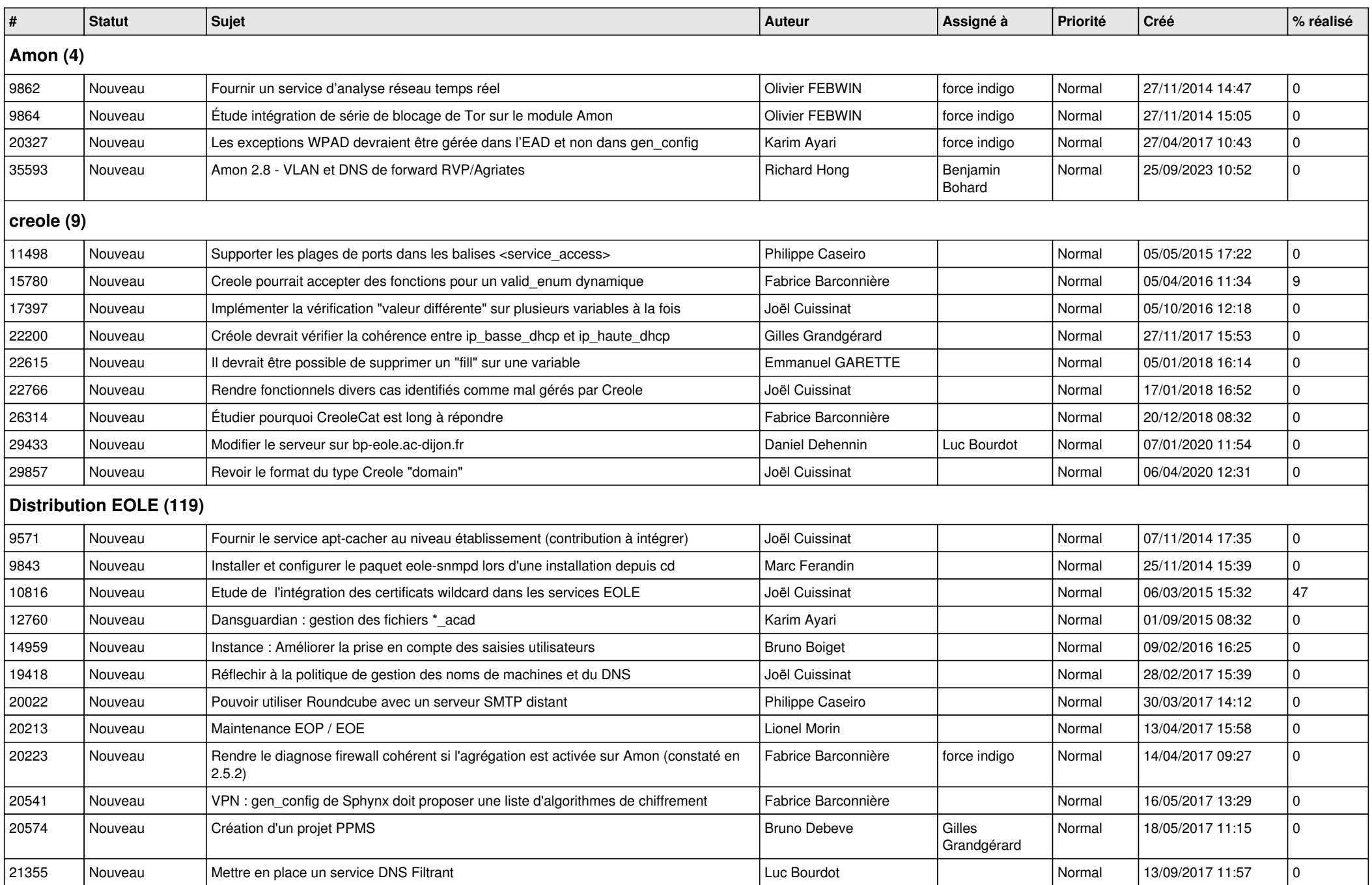

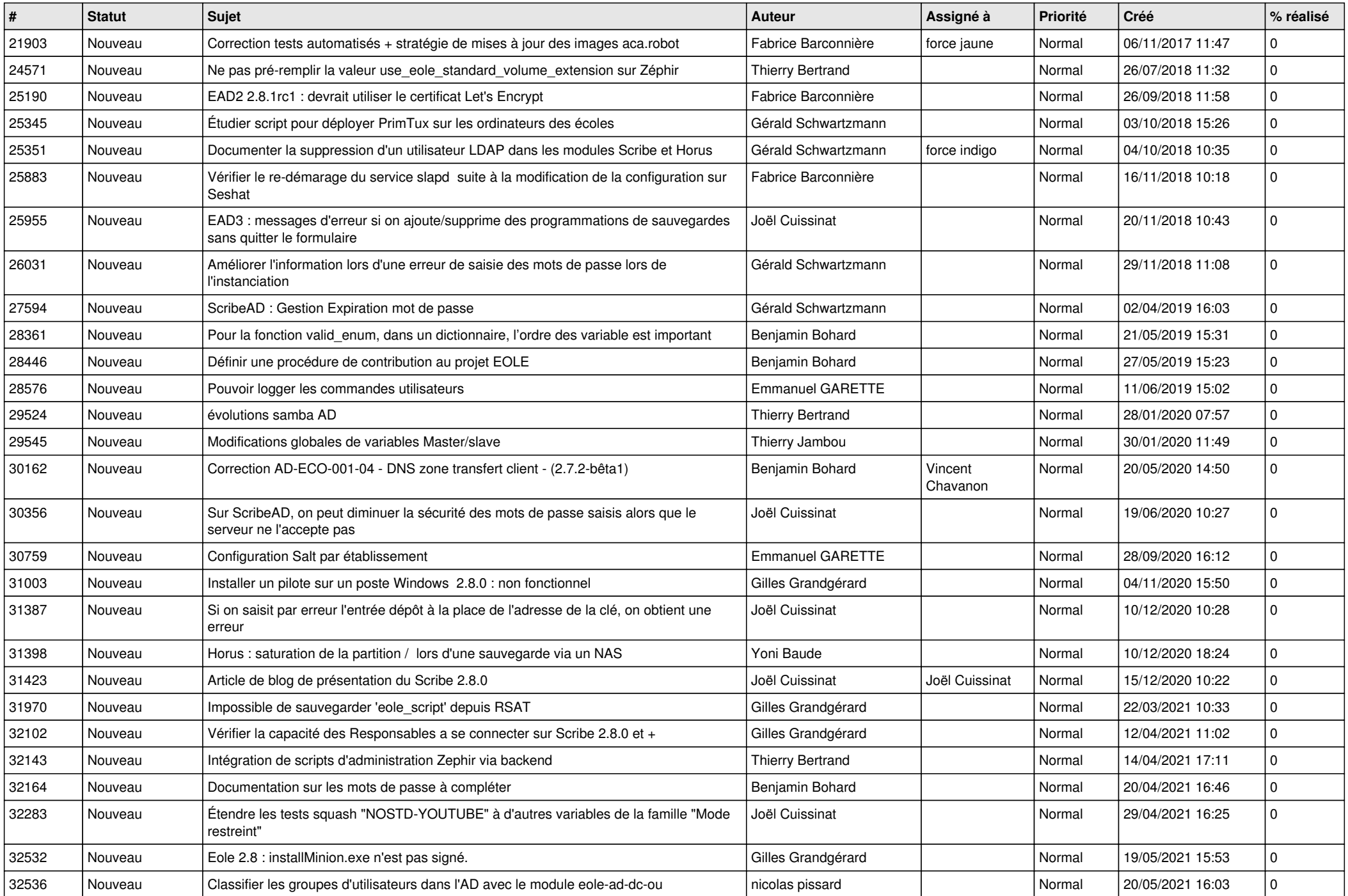

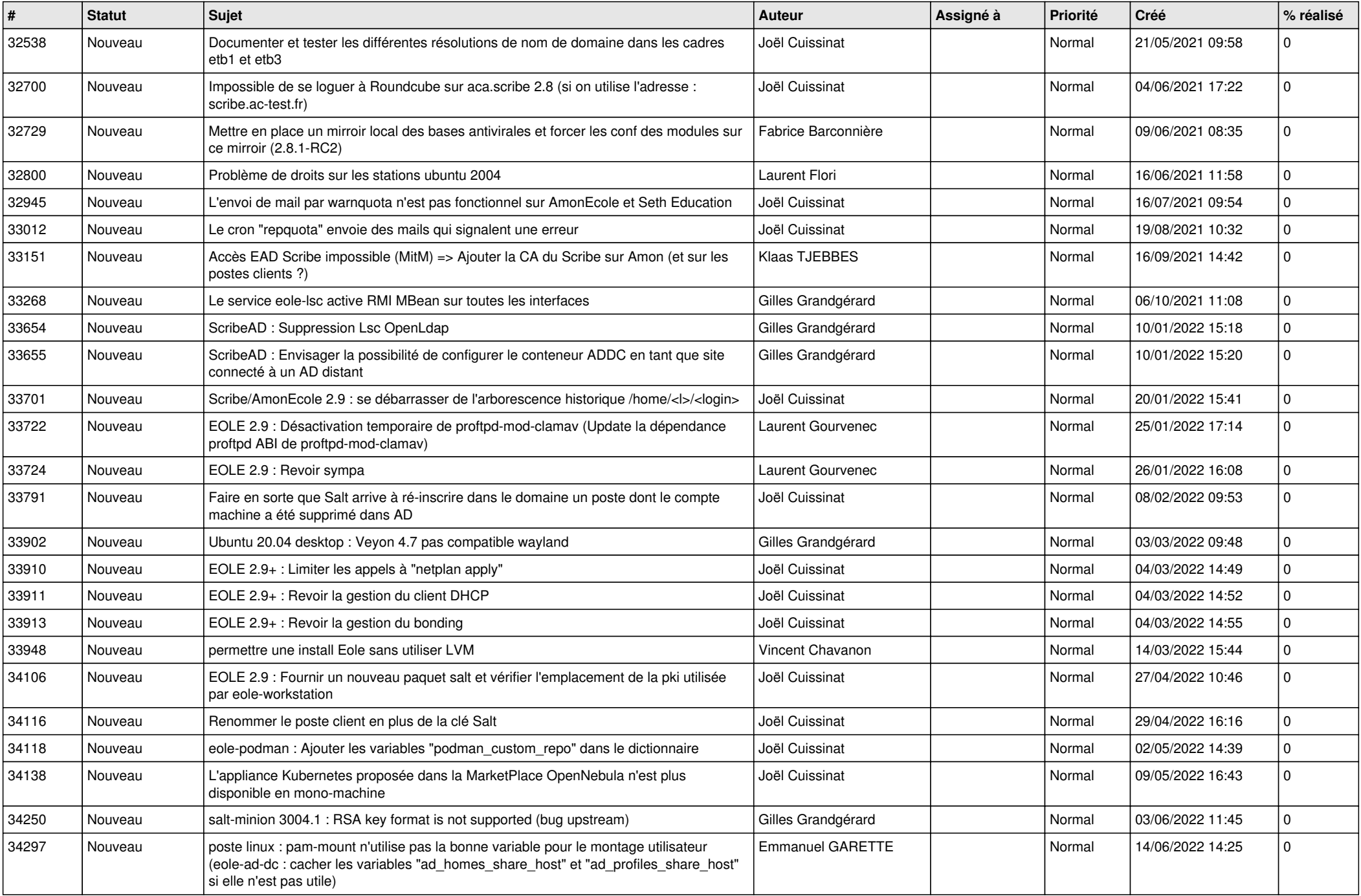

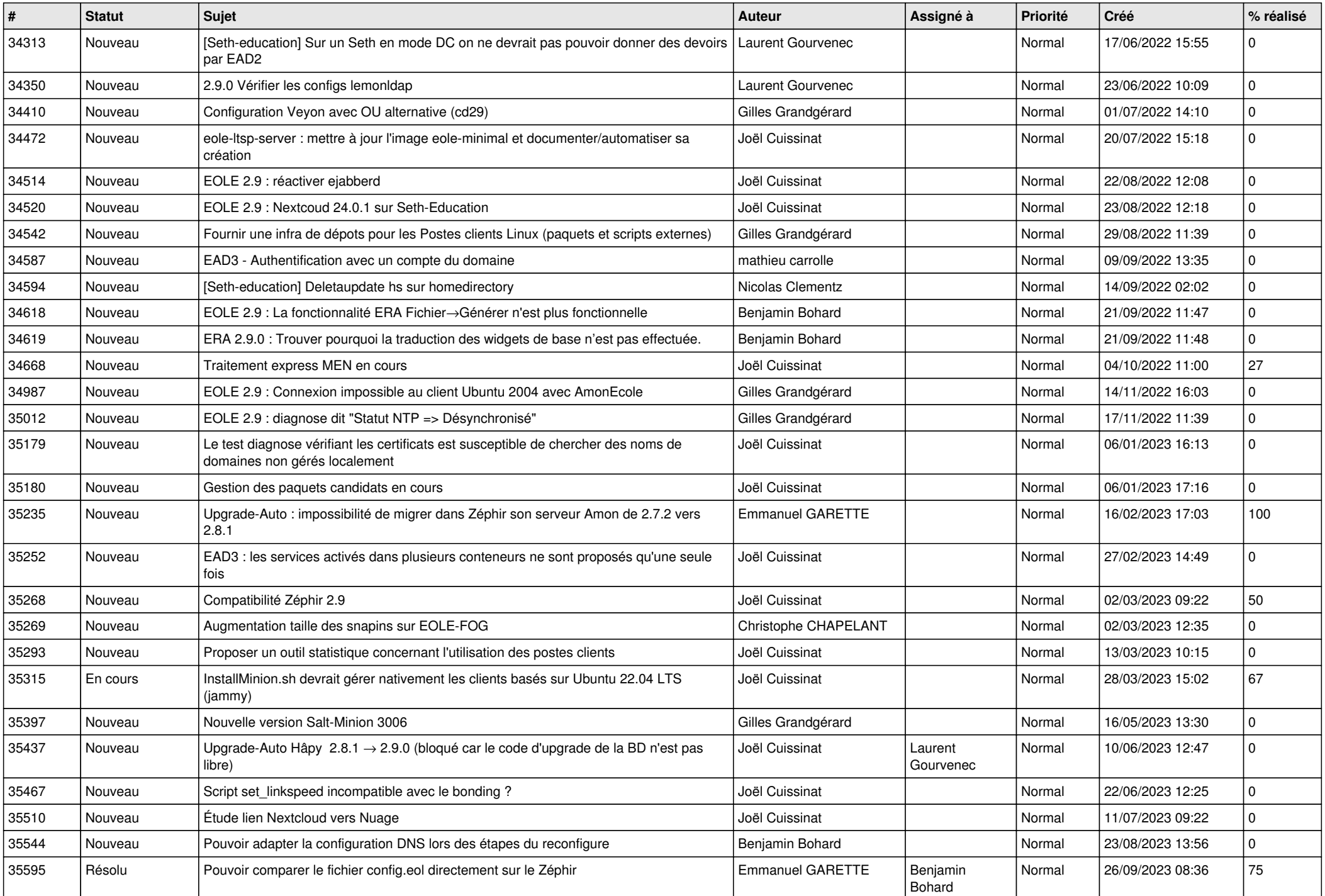

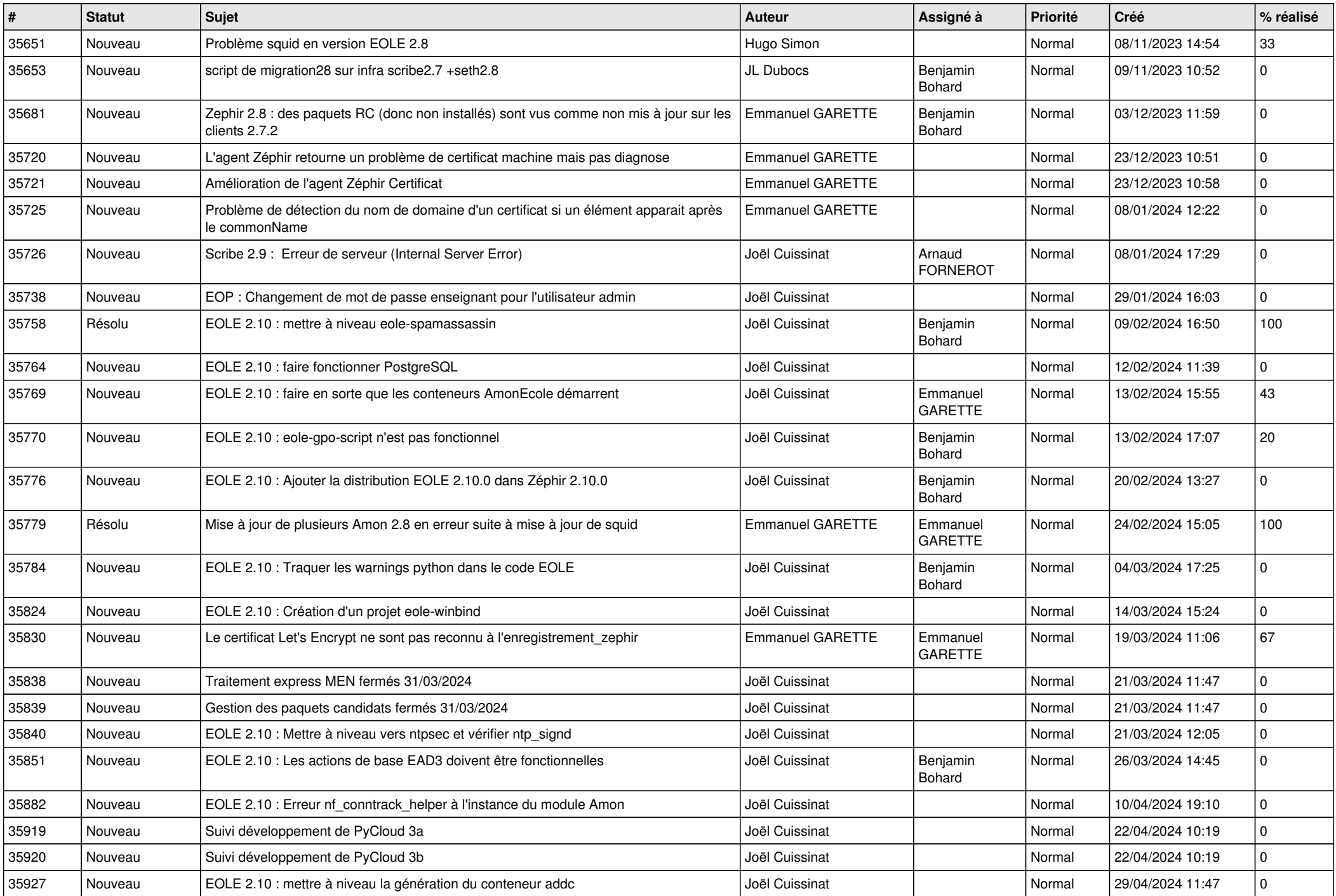

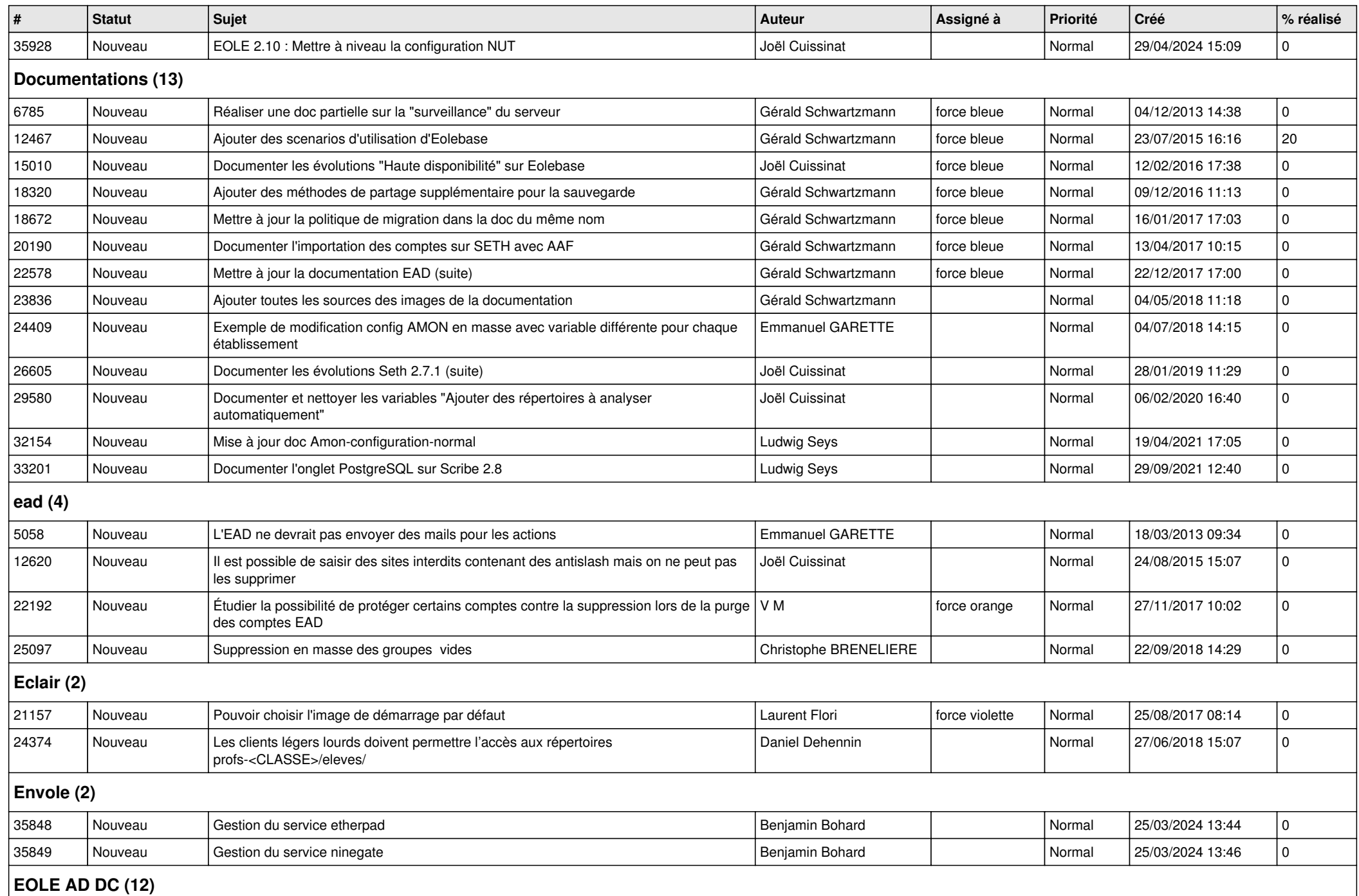

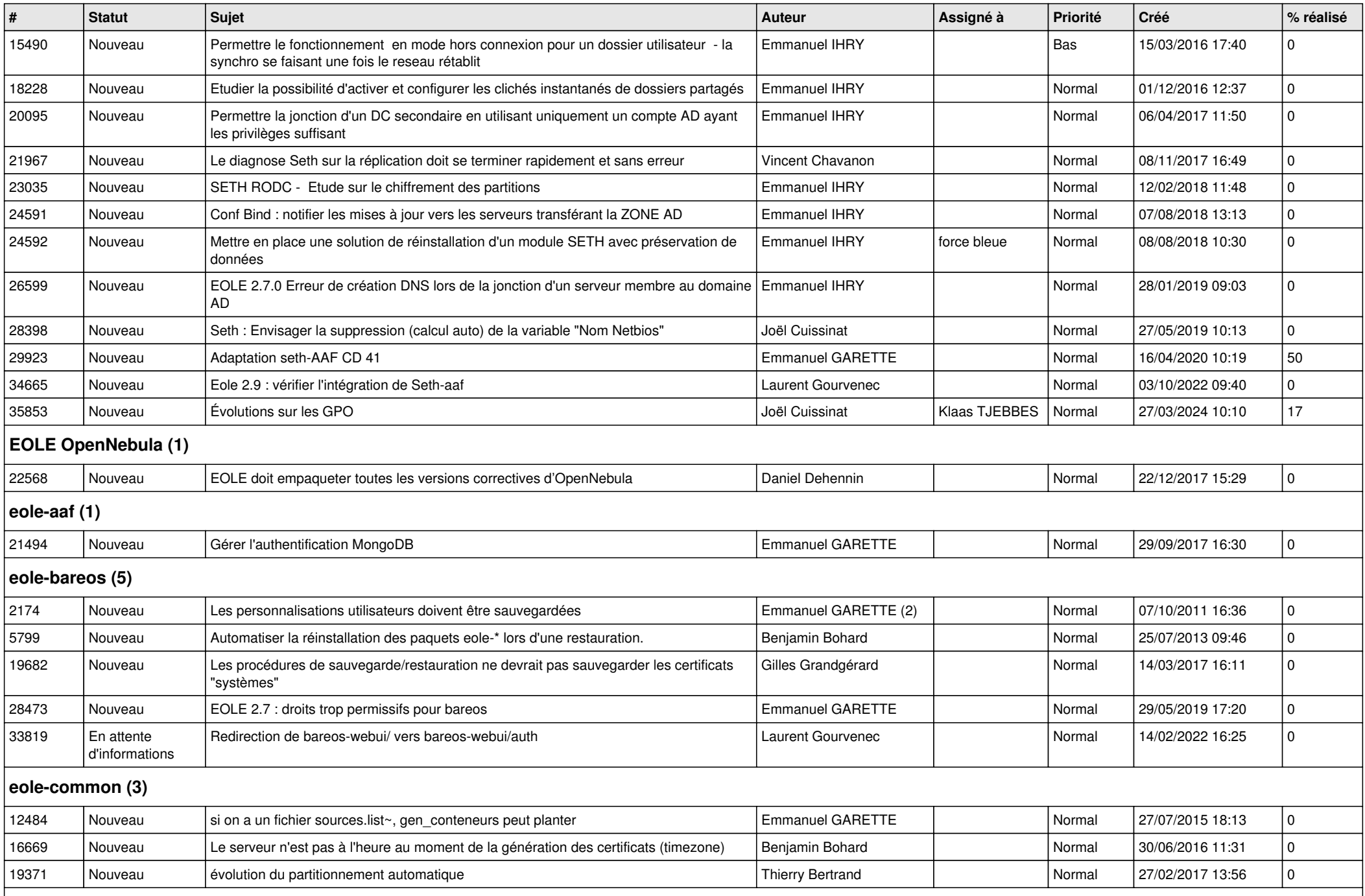

```
eole-db (1)
```
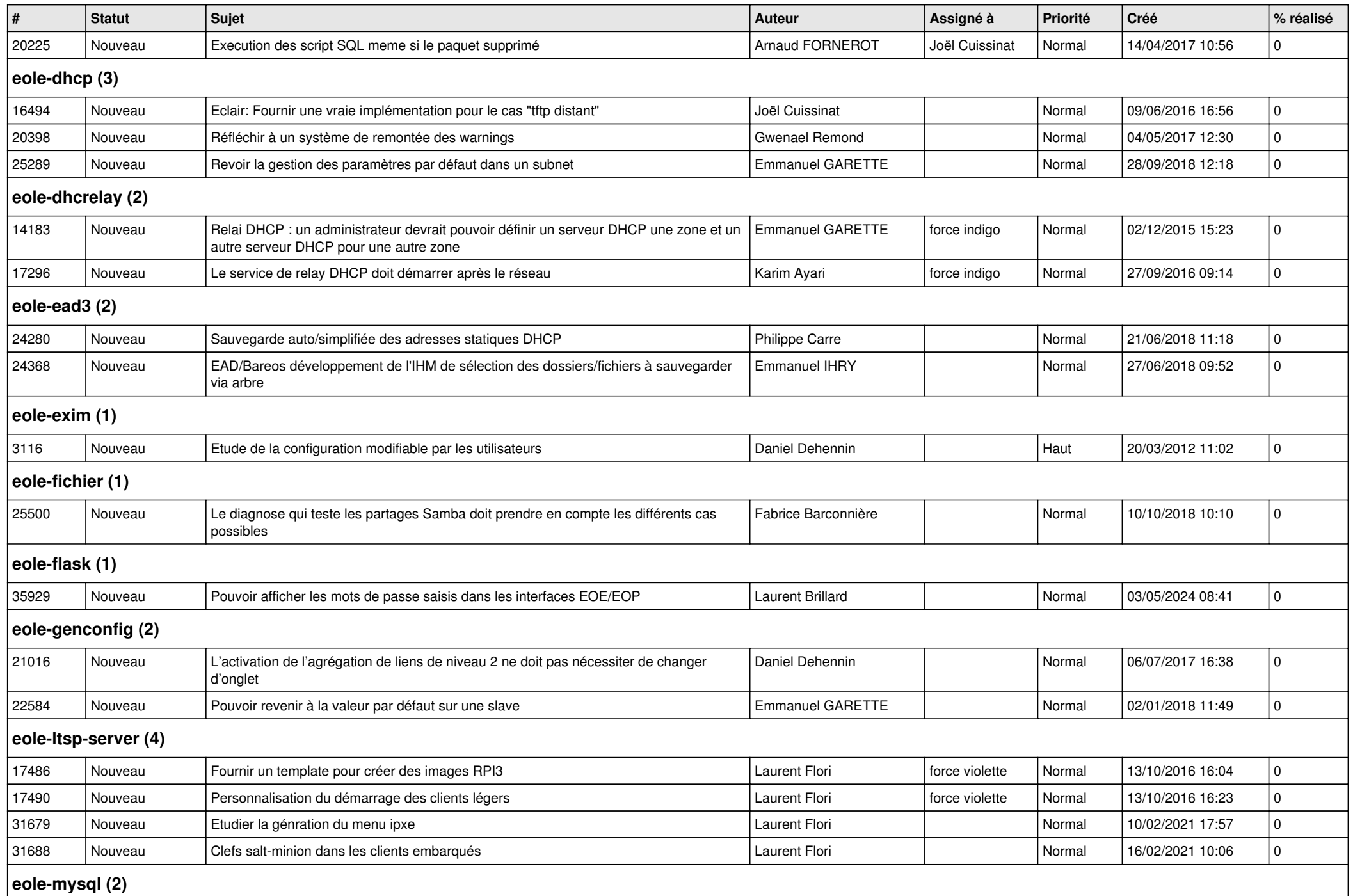

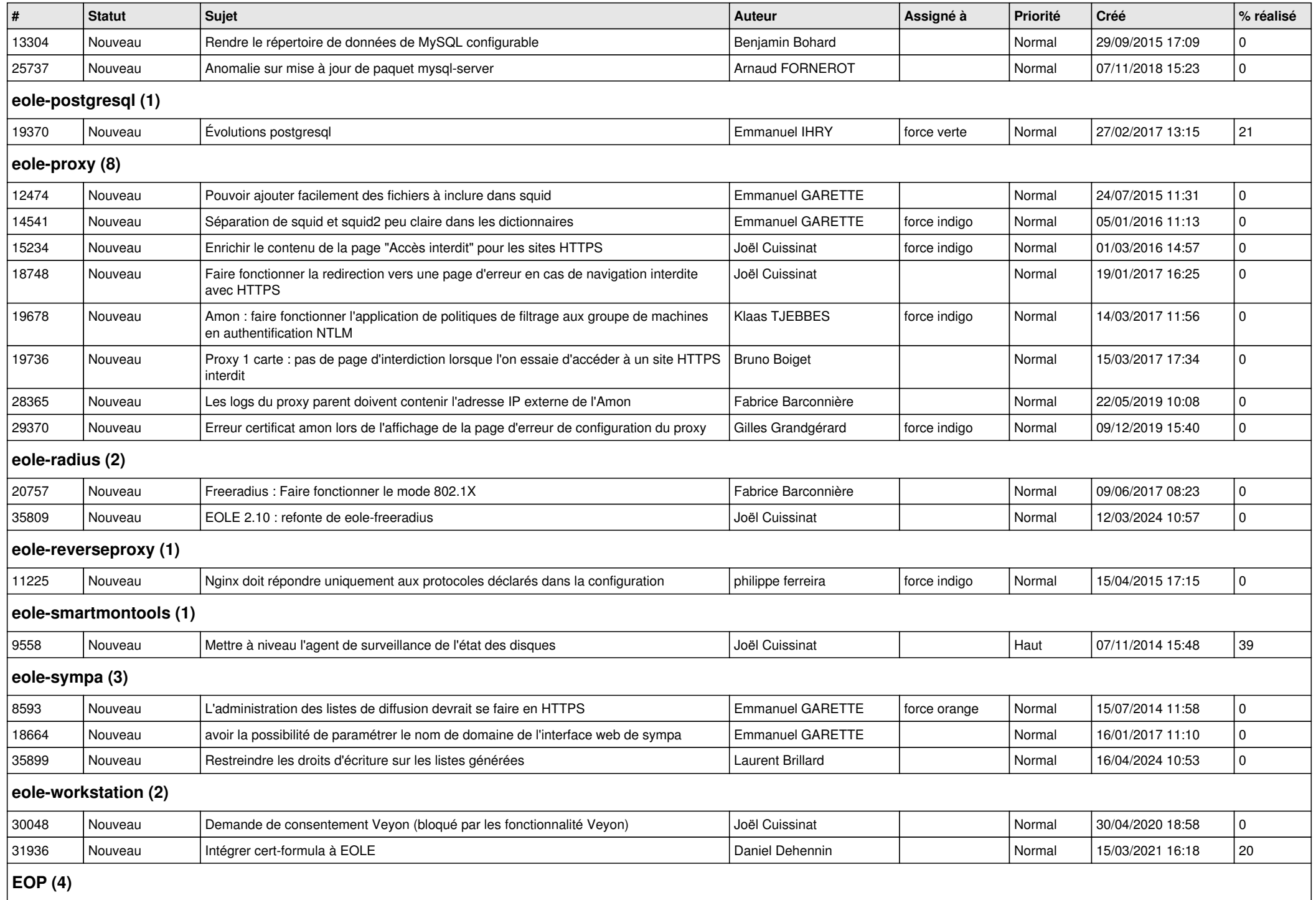

*06/05/2024 9/12*

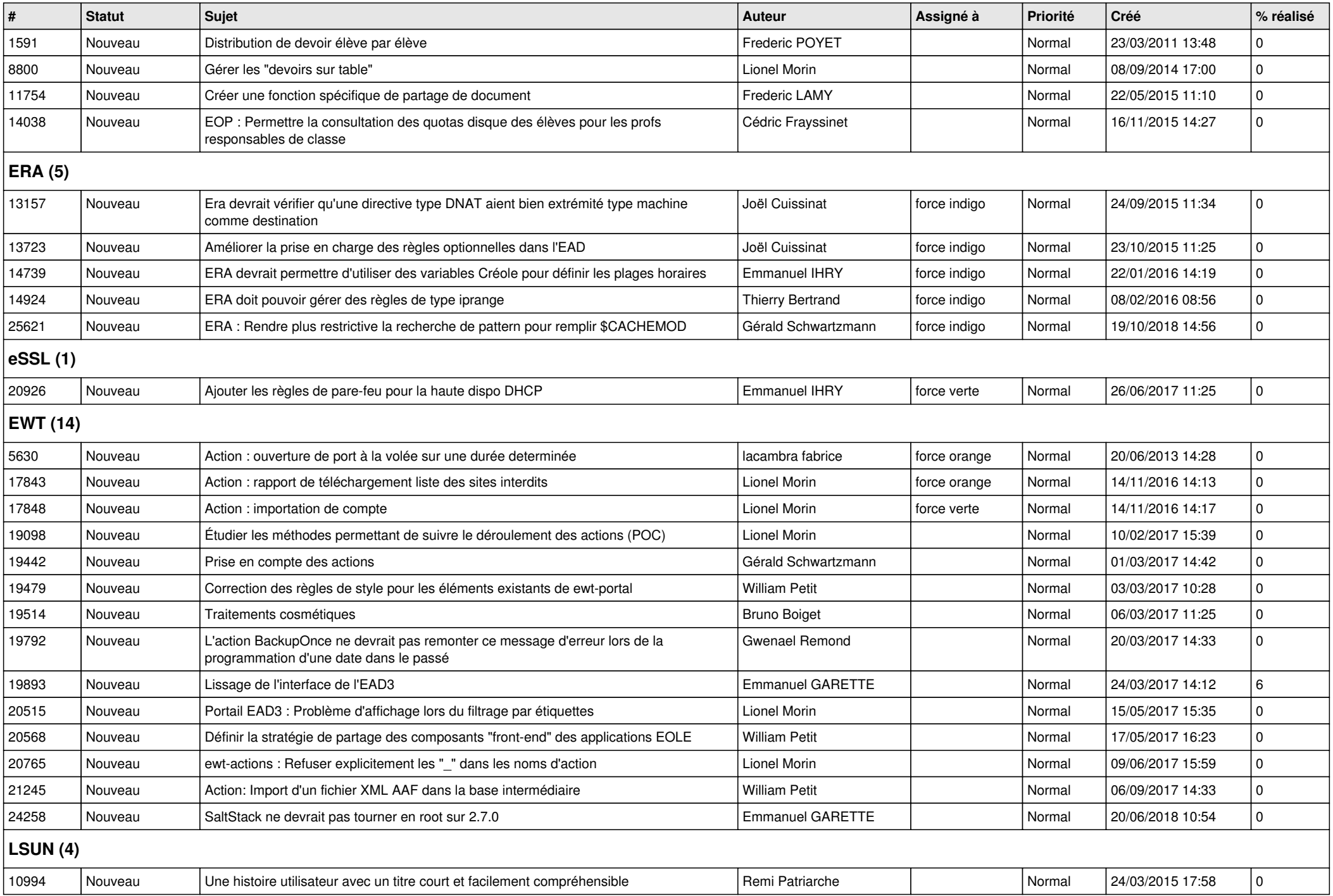

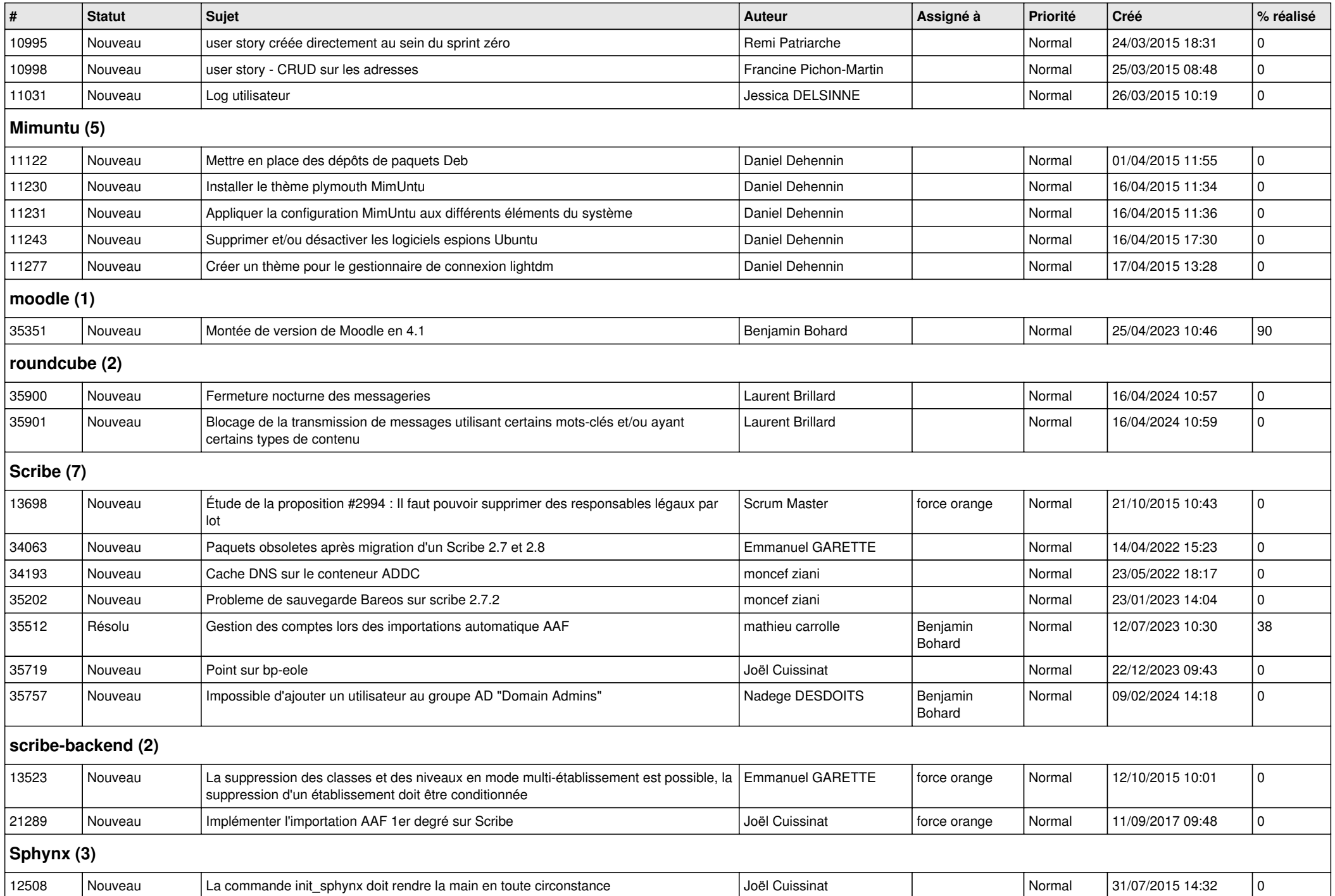

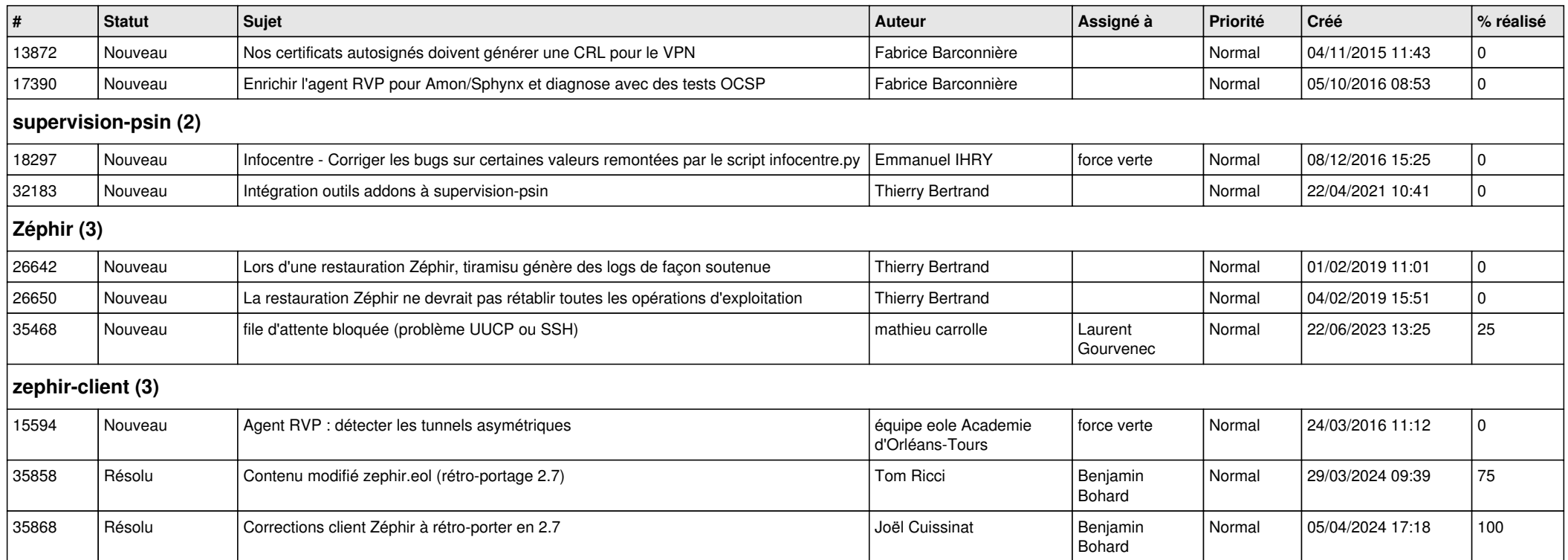